## Créer un compte utilisateur

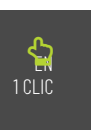

<span id="page-1-0"></span>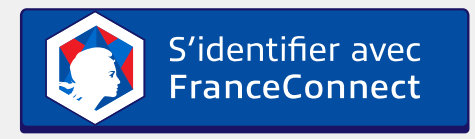

Qu'est-ce que [FranceConnect](https://franceconnect.gouv.fr/) ?

Grâce à FranceConnect, utilisez ameli.fr, impots.gouv, l'identité numérique La Poste, Mobile Connect et Moi ou msa pour accéder à de multiples services en ligne.

## **OU**

## Créer un nouveau compte utilisateur

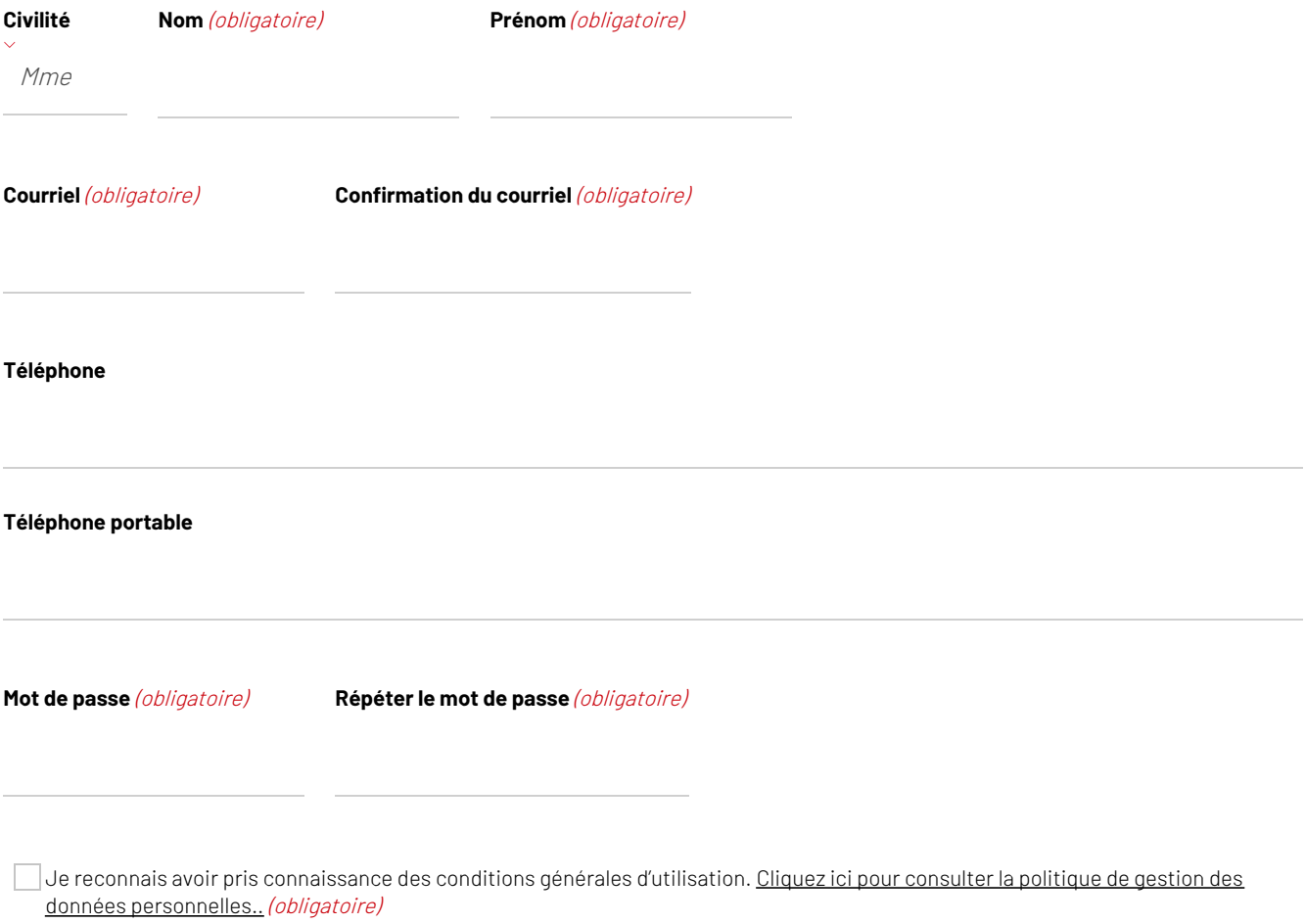

CRÉER UN COMPTE

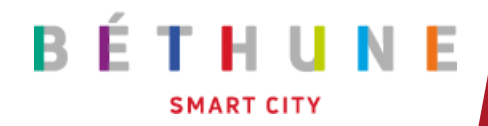

## HÔTEL DE VILLE 6 Place du 4 septembre 62407 Béthune cedex

HORAIRES : Lun : 9h > 17h Mar - Ven : 9h > 12h30 - 14h > 17h

Tél. : [0321630000](tel:0321630000) Fax : [mairie@ville-bethune.fr](javascript:linkTo_UnCryptMailto()